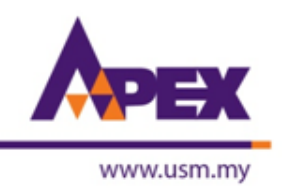

# **MANUAL FOR QUARTILE JOURNALS SEARCHING (NON-SCIENCE)**

Prepared by: Noor Adilah Azmi Librarian Hamzah Sendut Library Universiti Sains Malaysia

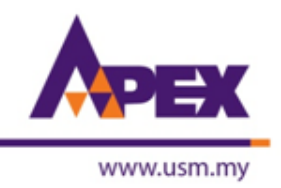

### **SEARCH BY SPECIFIC JOURNAL**

@NOAA2015

we lead

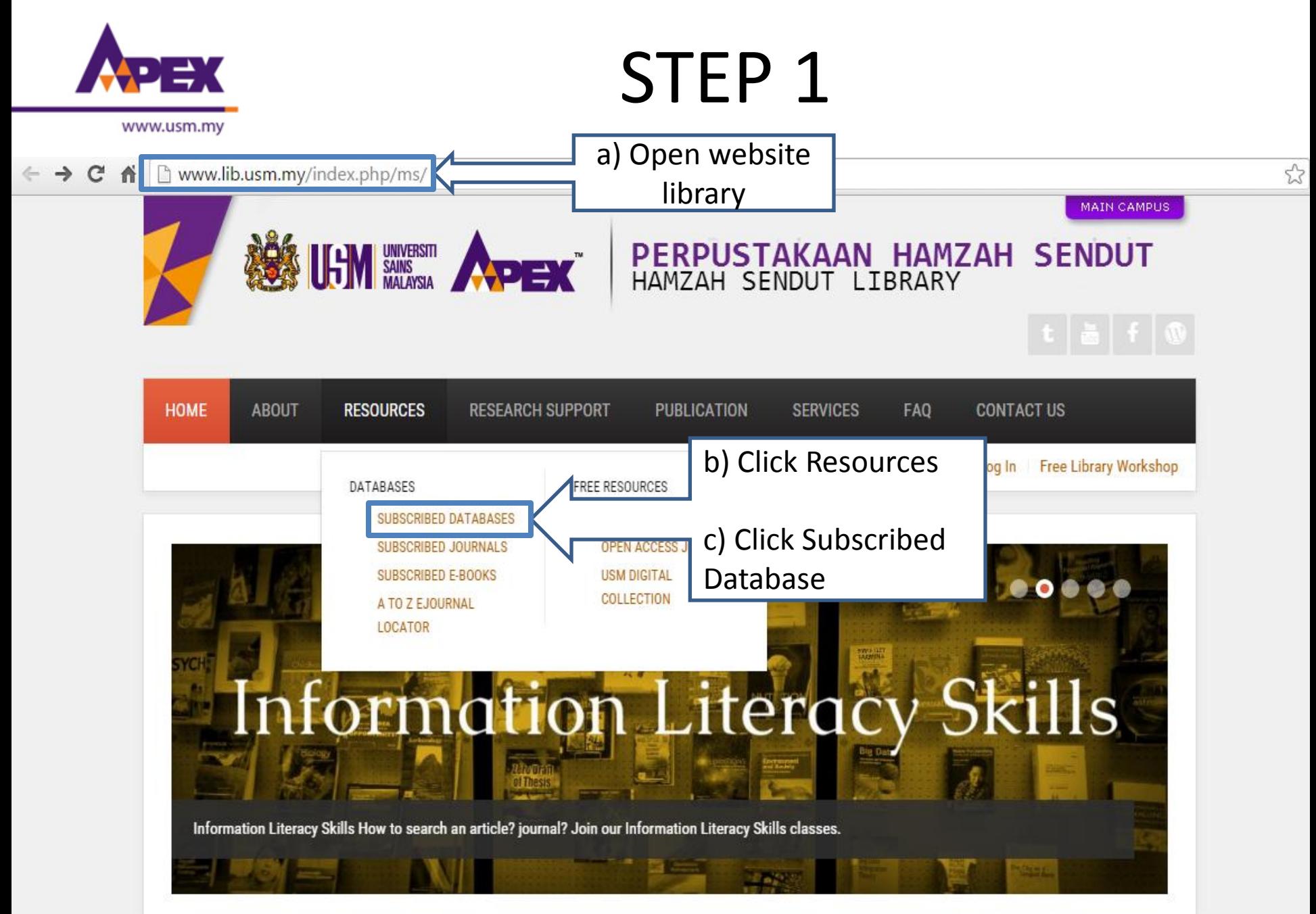

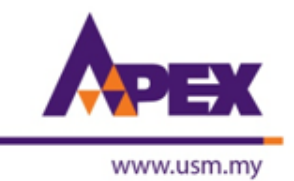

Www.lib.usm.my/index.php/ms/2015-06-22-05-20-57/databases/database-list

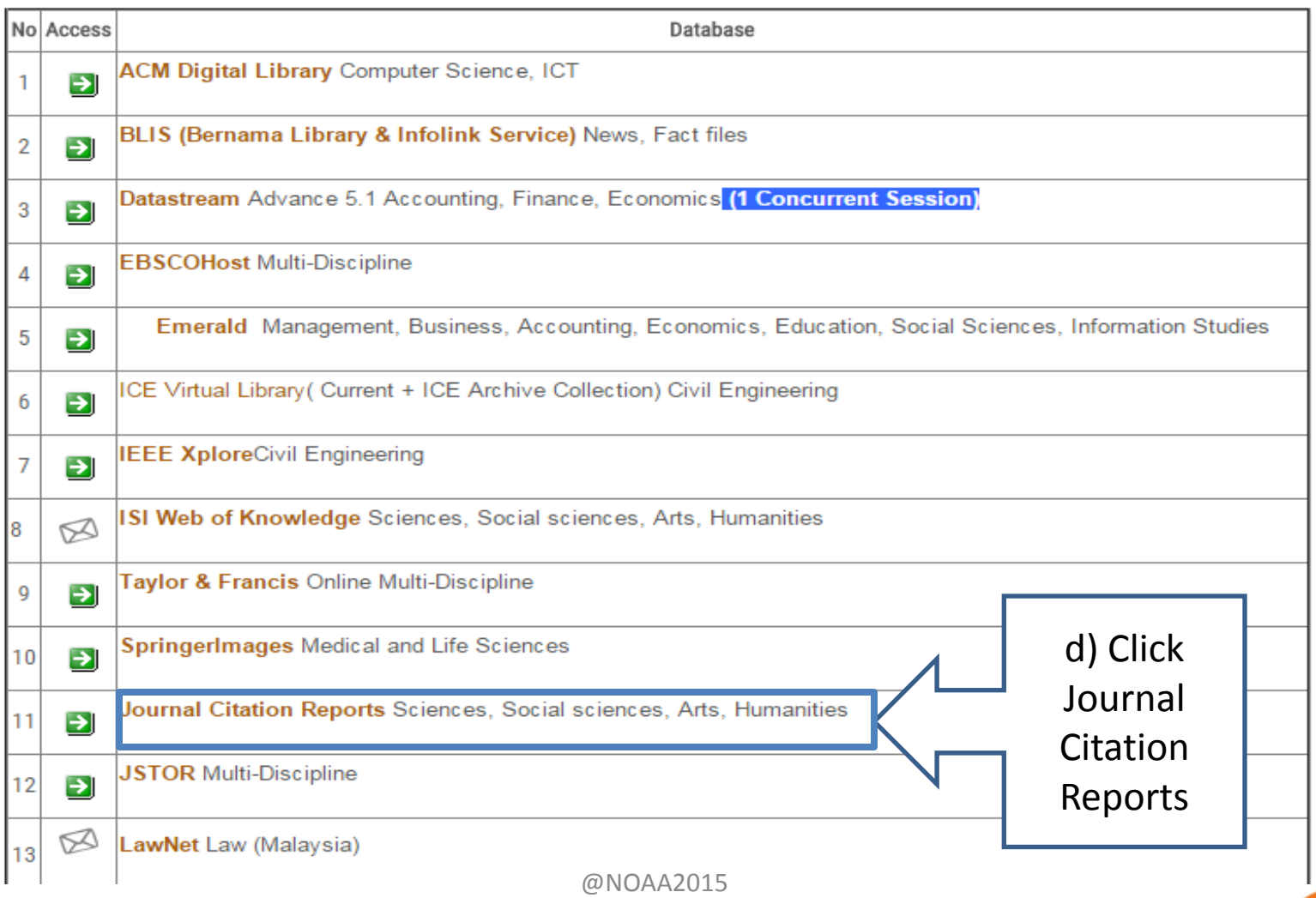

# www.usm.my

# STEP 3

 $\epsilon \rightarrow C \hat{C}$  admin-apps.webofknowledge.com/JCR/JCR?PointOfEntry=Home&SID=P18XyRxrZFAcj9sRyCl

### ISI Web of Knowledge<sup>5M</sup>

### **Journal Citation Reports<sup>®</sup>**

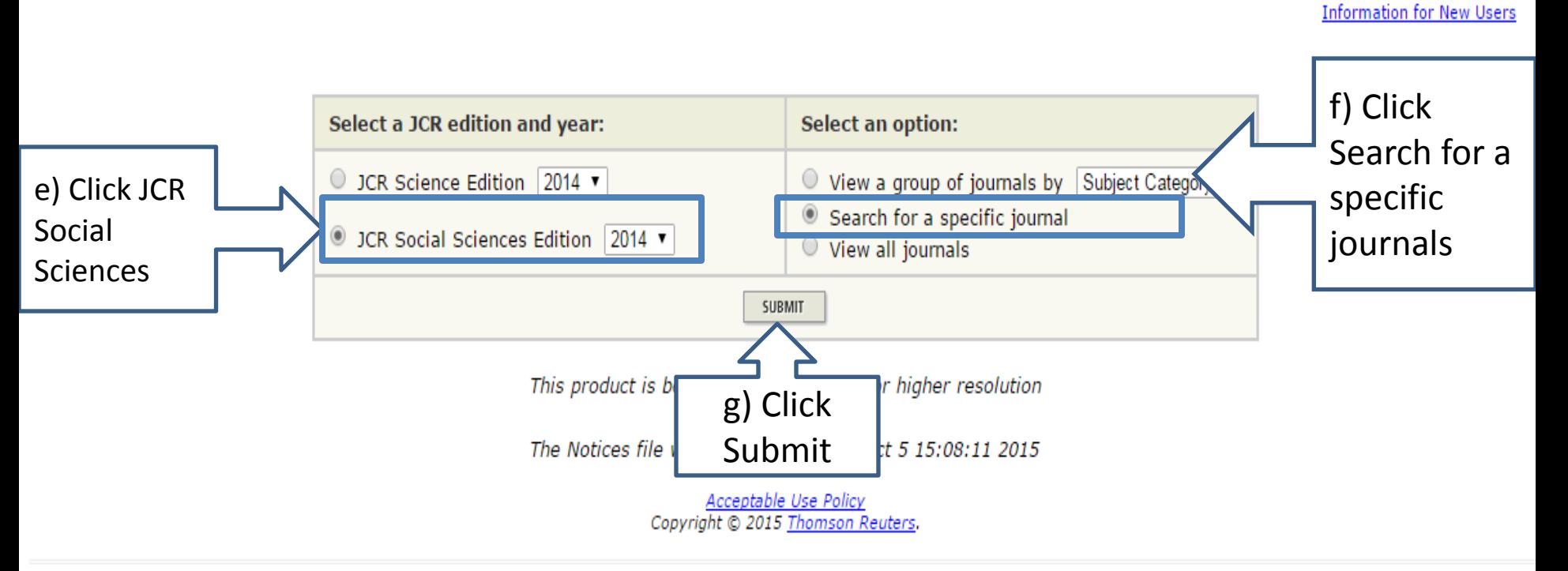

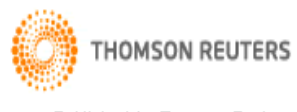

Published by Thomson Reuters

@NOAA2015

☆ ≣

# www.usm.my

# STEP<sub>4</sub>

#### admin-apps.webofknowledge.com/JCR/JCR C 畜

### ISI Web of Knowledge<sup>5M</sup>

### **Journal Citation Reports®**

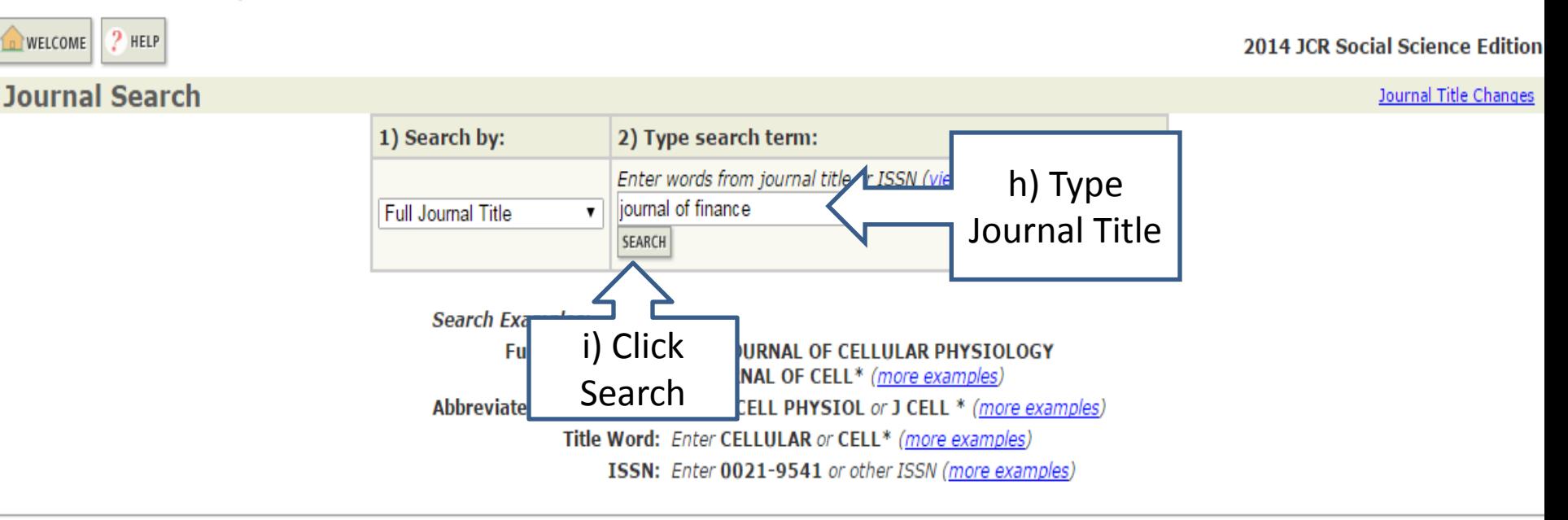

Acceptable Use Policy Copyright @ 2015 Thomson Reuters.

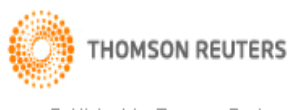

Published by Thomson Reuters

@NOAA2015

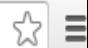

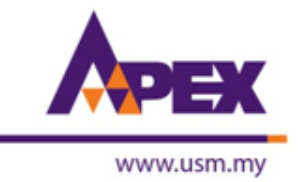

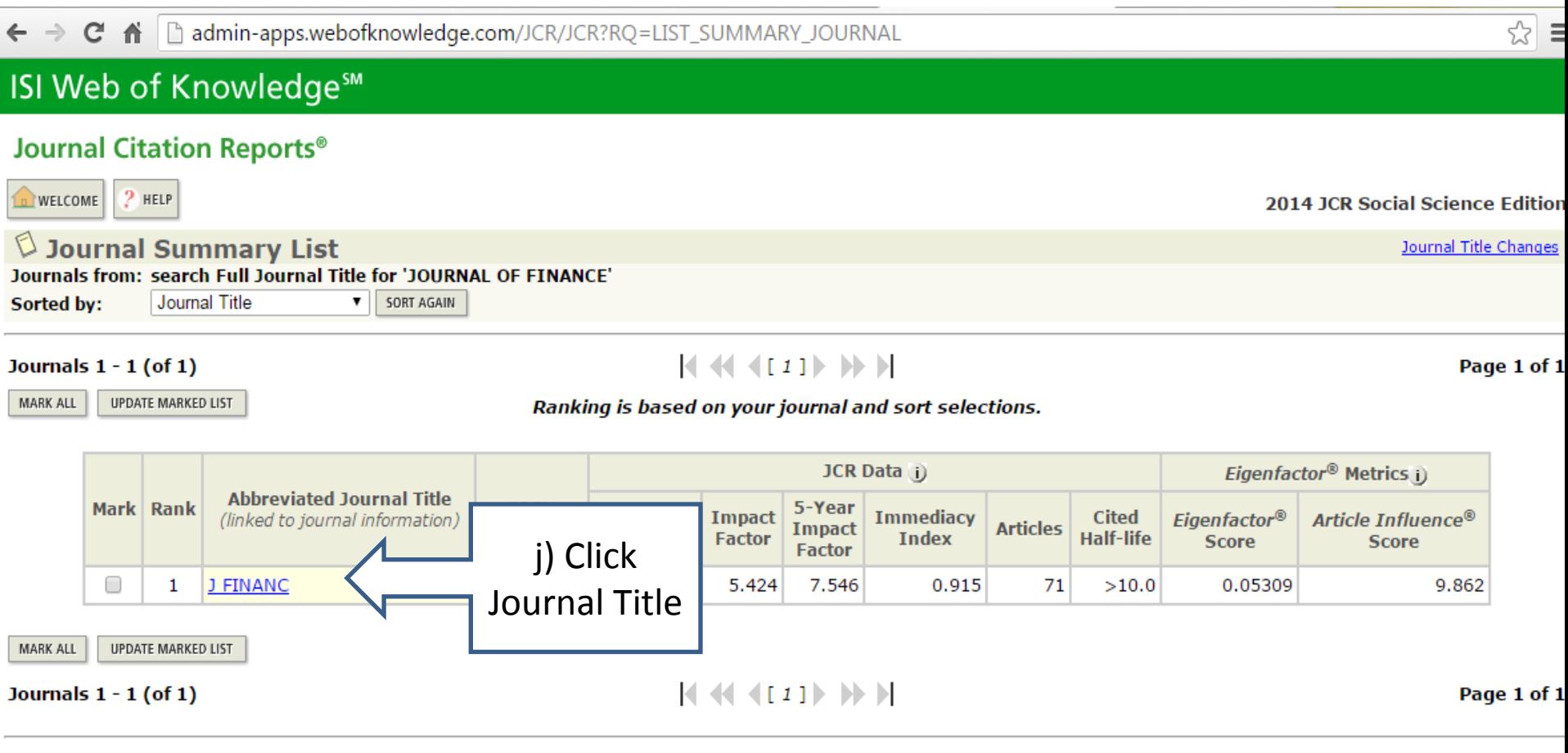

Acceptable Use Policy<br>Copyright © 2015 Thomson Reuters.

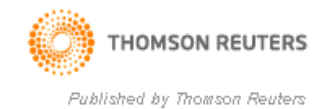

 $\overline{\Gamma}$ 

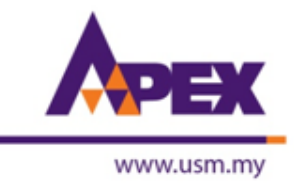

← → C A D admin-apps.webofknowledge.com/JCR/JCR?RQ=RECORD&rank=1&journal=J+FINANC

### ISI Web of Knowledge<sup>5M</sup>

#### Journal Citation Reports<sup>®</sup>

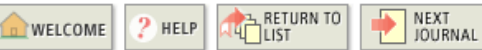

2014 JCR Social Science Edition

☆

#### $\mathbb O$  Journal: JOURNAL OF FINANCE

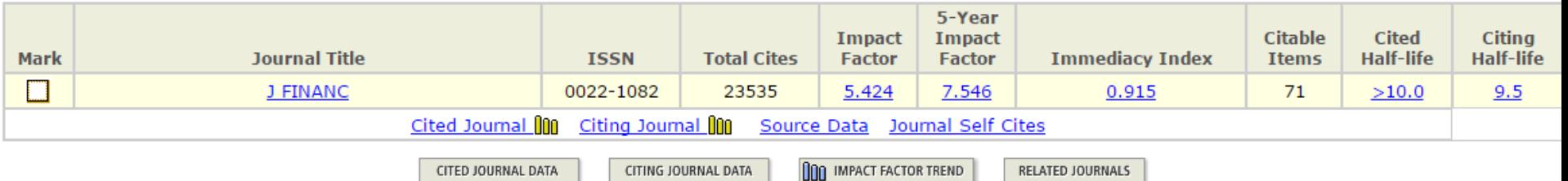

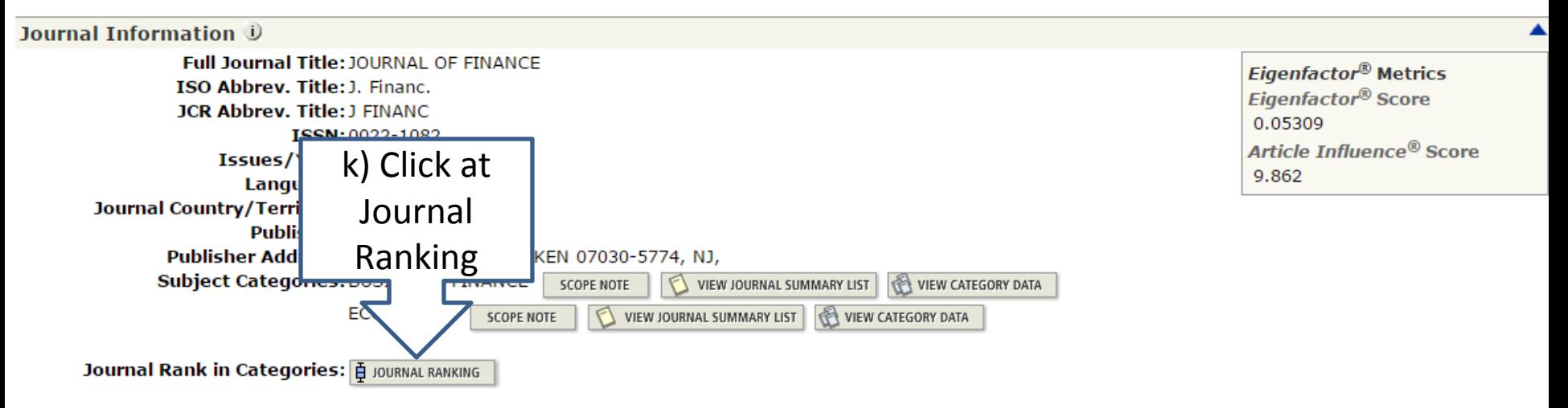

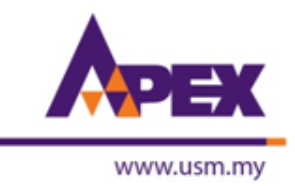

# STEP<sub>7</sub>

admin-apps.webofknowledge.com/JCR/JCR?RQ=IF\_CAT\_BOXPLOT&rank=1&journal=J+FINANC c

### ISI Web of Knowledge<sup>5M</sup>

#### Journal Citation Reports<sup>®</sup>

RETURN TO<br>JOURNAL  $2$  HELP WELCOME

**2014 JCR Social Science Edition** 

☆

### $\heartsuit$  Rank in Category: JOURNAL OF FINANCE

#### **Journal Ranking U**

For 2014, the journal JOURNAL OF FINANCE has an Impact Factor of 5.424.

This table shows the ranking of this journal in its subject categories based on Impact Factor.

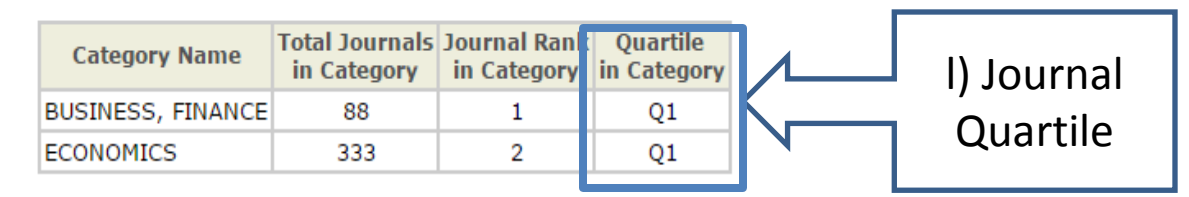

#### **Category Box Plot U**

For 2014, the journal JOURNAL OF FINANCE has an Impact Factor of 5.424.

This is a box plot of the subject category or categories to which the journal has been assigned. It provides information about the distribution of journals based on Impact Factor values. It shows median, 25th and 75th percentiles, and the extreme values of the distribution.

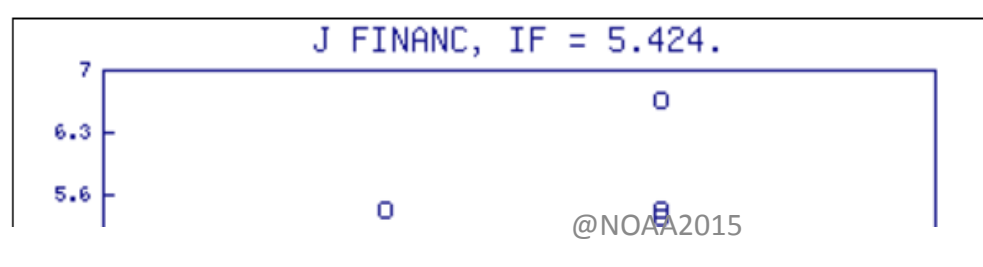

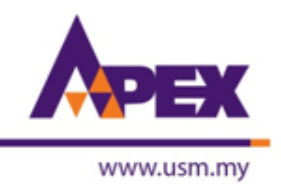

## **SEARCH BY GROUP OF JOURNALS**

@NOAA2015

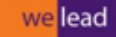

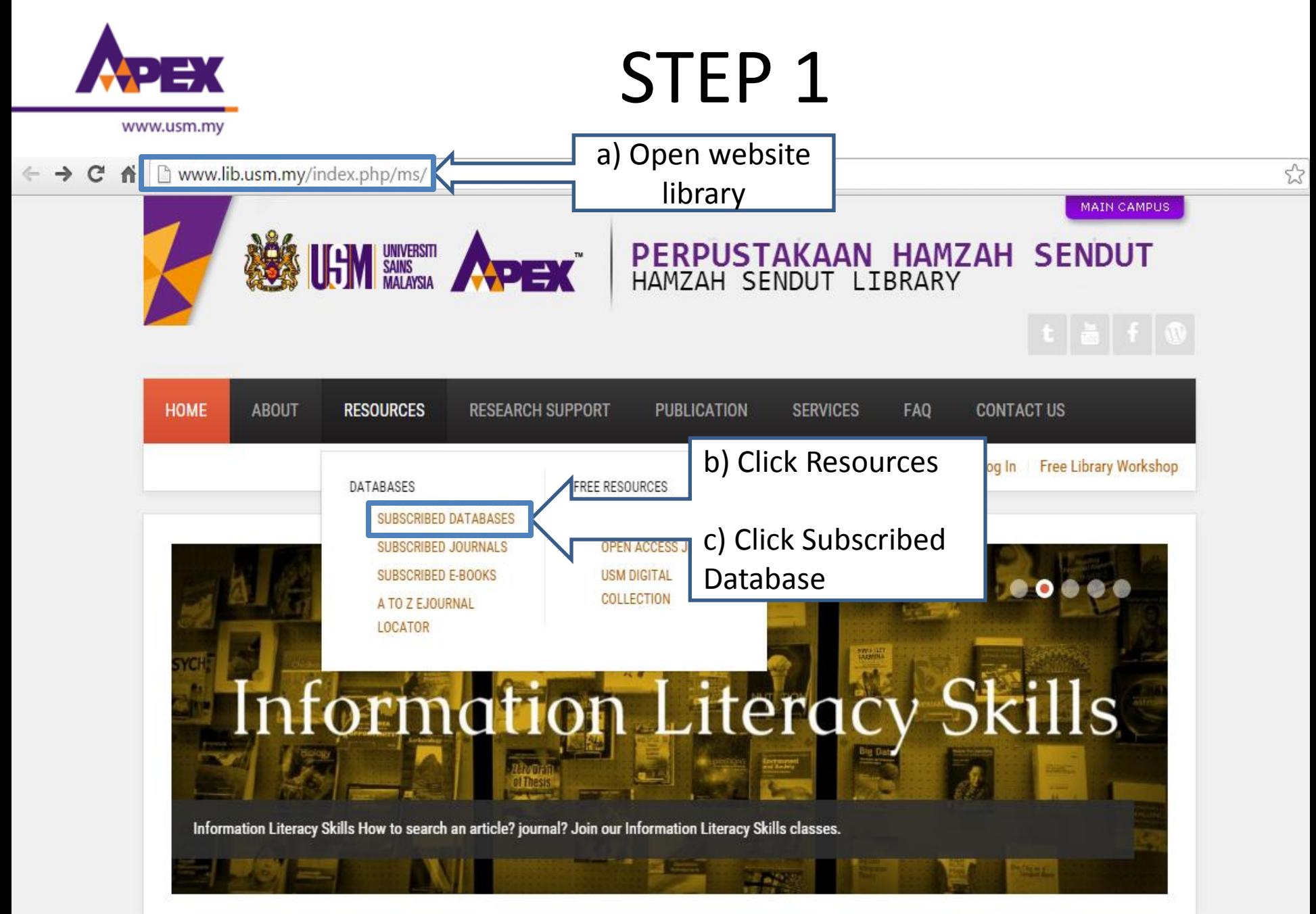

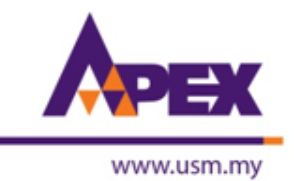

Www.lib.usm.my/index.php/ms/2015-06-22-05-20-57/databases/database-list

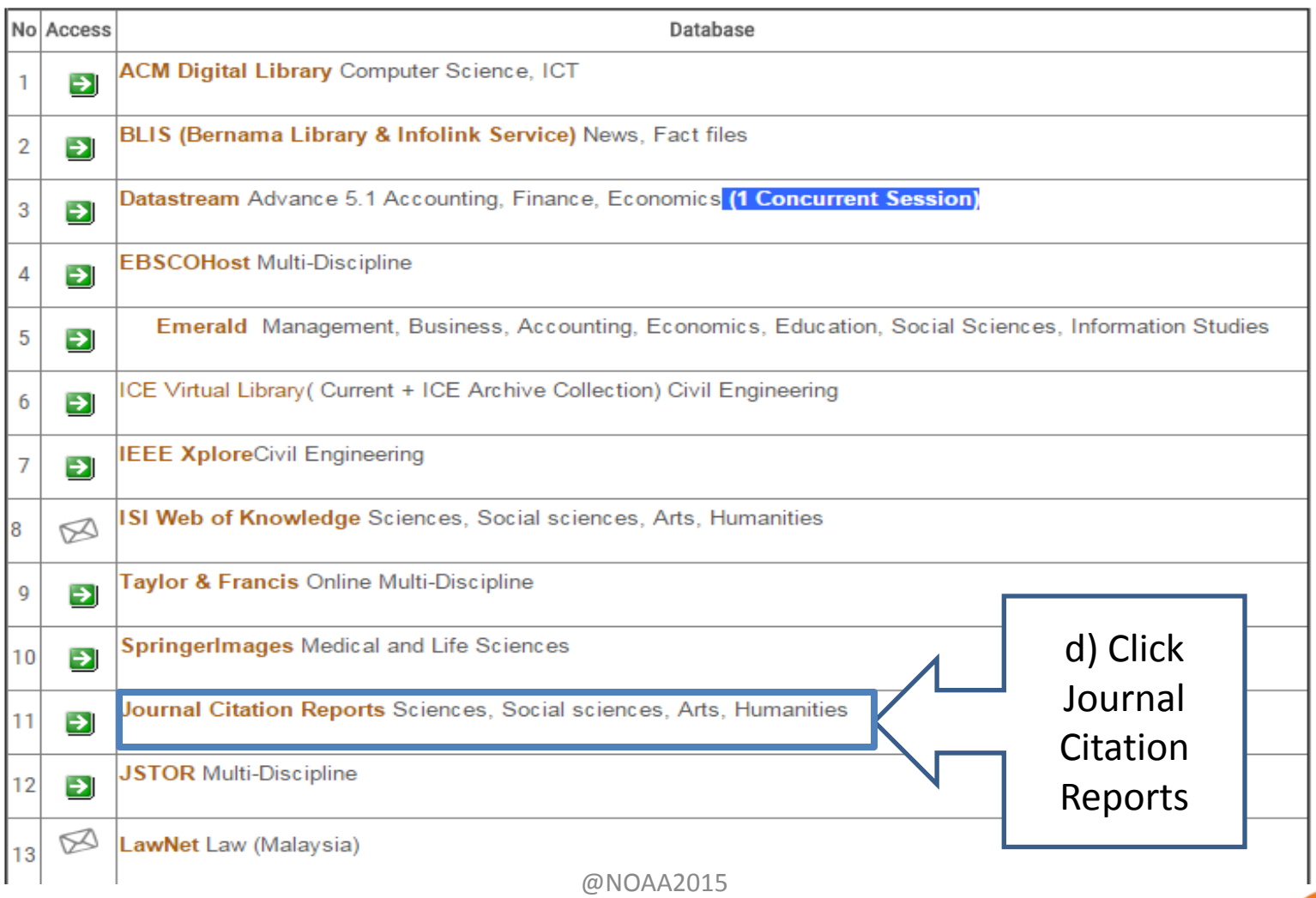

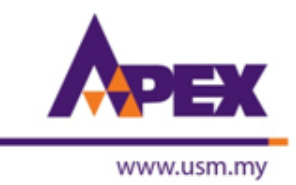

 $\bigwedge$  |  $\bigcap$  admin-apps.webofknowledge.com/JCR/JCR?RQ=HOME C

### ISI Web of Knowledge<sup>5M</sup>

### **Journal Citation Reports<sup>®</sup>**

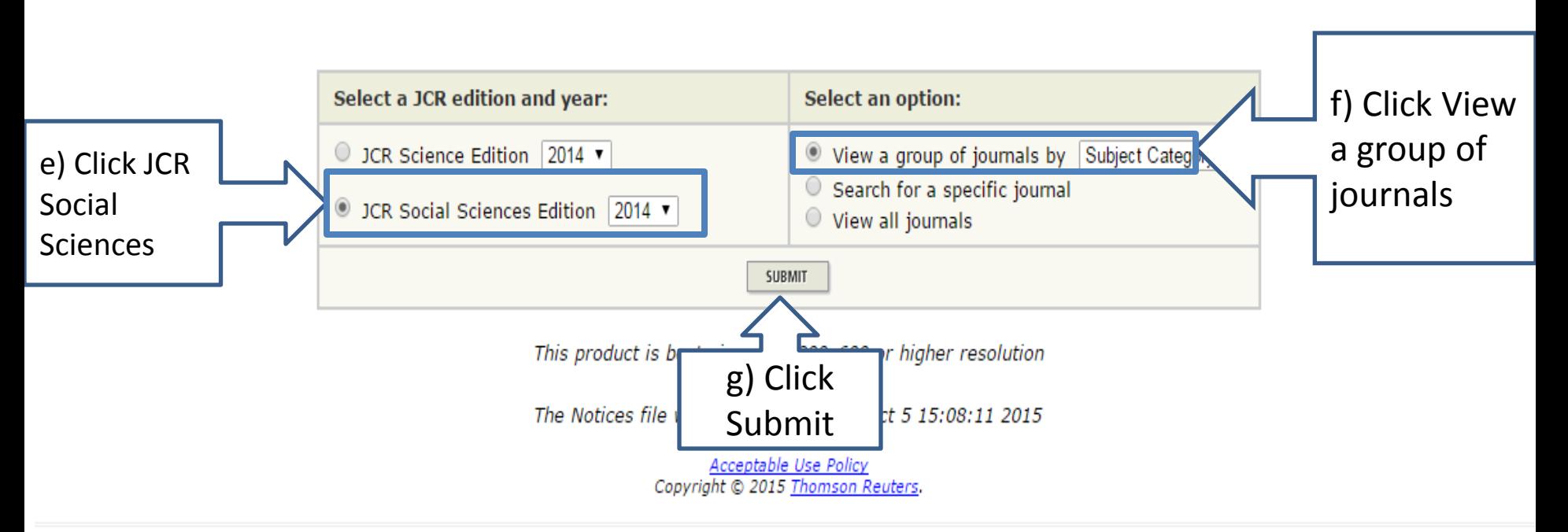

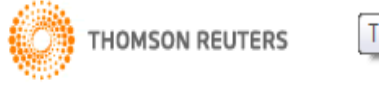

**Thomson Reuters** 

మ ≣

**Information for New Users** 

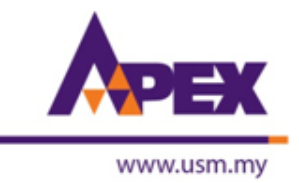

admin-apps.webofknowledge.com/JCR/JCR  $\leftarrow$   $\rightarrow$ CA

### ISI Web of Knowledge<sup>sM</sup>

#### **Journal Citation Reports®**

 $?$  HELP **NELCOME** 

2014 JCR Social Science Edition

**Subject Category Selection** 

**Subject Category Scope Notes** 

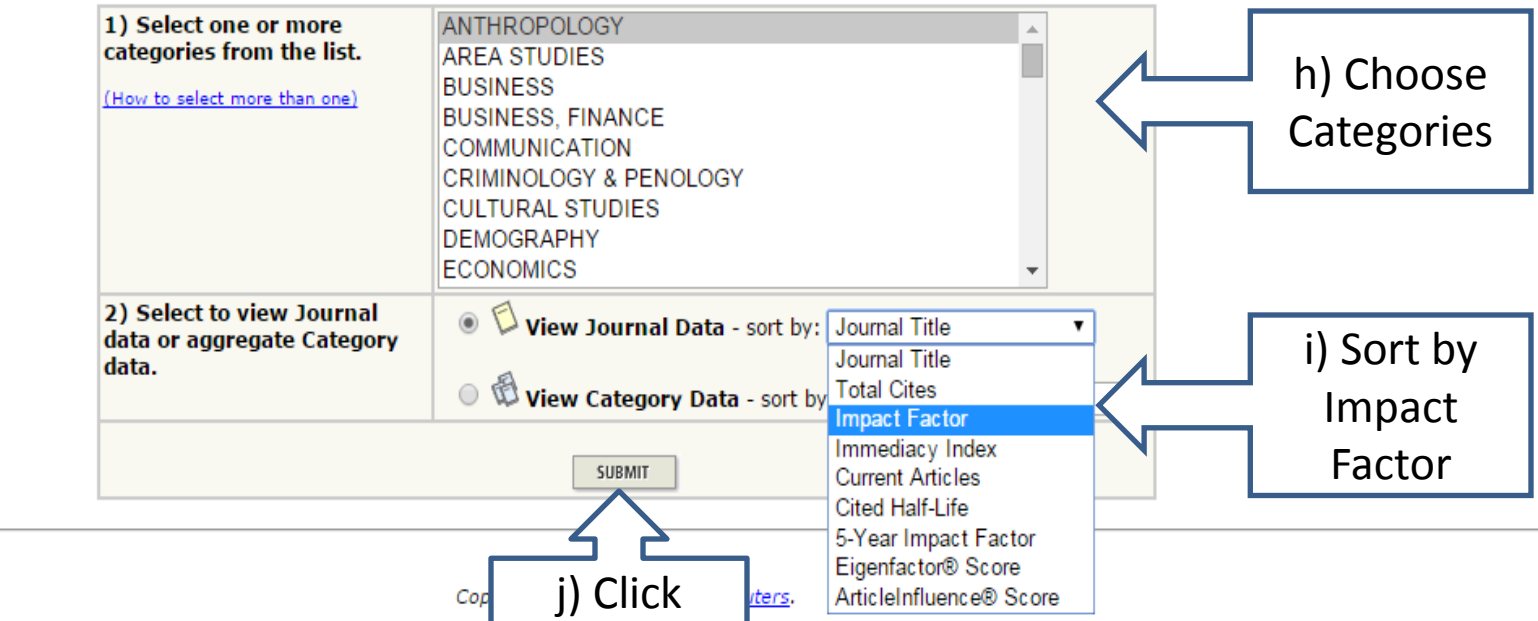

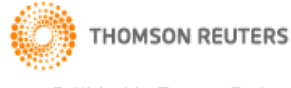

Submit

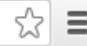

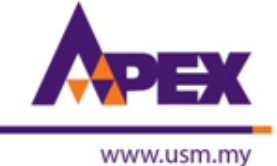

### ← → C n l admin-apps.webofknowledge.com/JCR/JCR

### ISI Web of Knowledge<sup>5M</sup>

#### **Journal Citation Reports®**

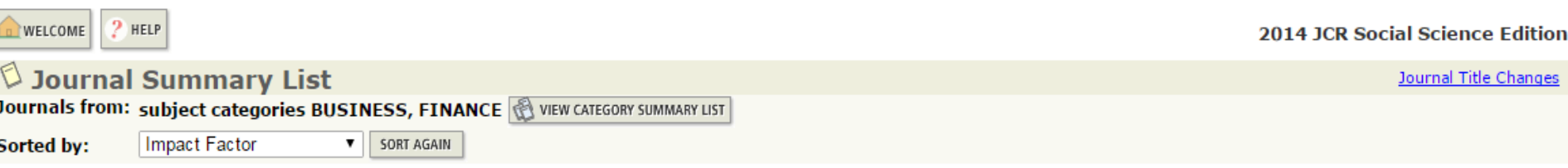

#### Journals 1 - 20 (of 88)

ś

 $|$  ((((12) 213 14 15 1) >

Page 1 of 5

MARK ALL UPDATE MARKED LIST

#### Ranking is based on your journal and sort selections.

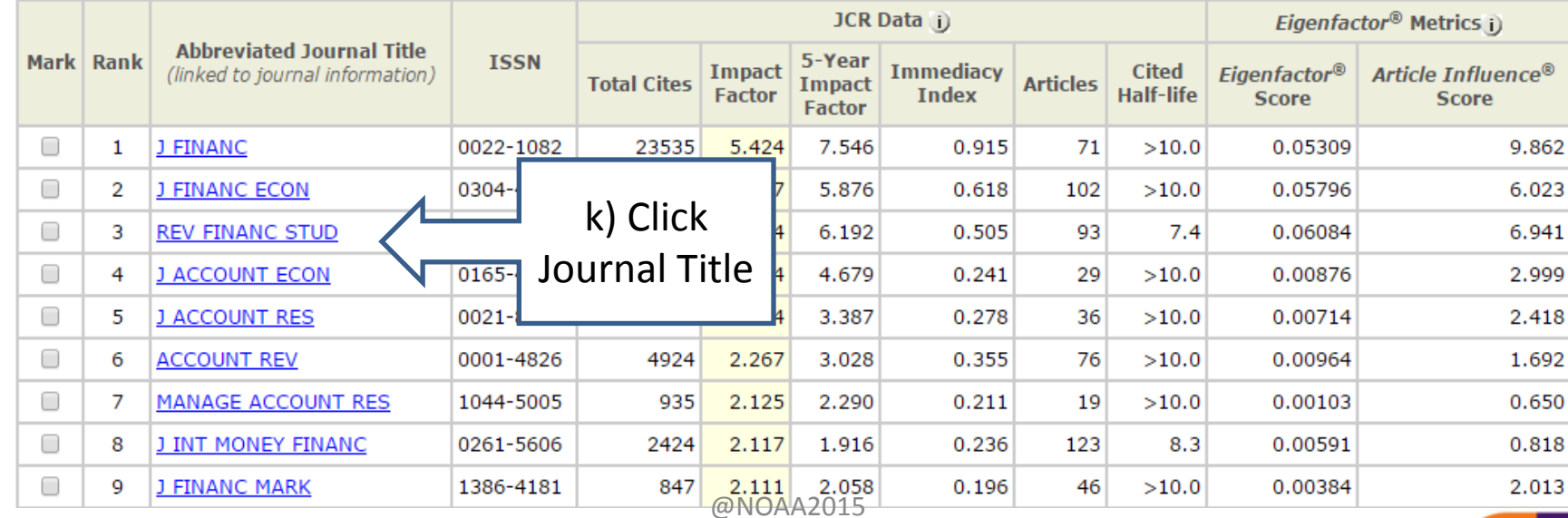

☆

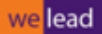

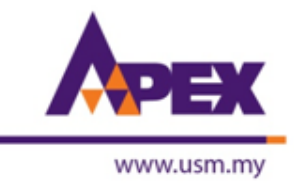

← → C A D admin-apps.webofknowledge.com/JCR/JCR?RQ=RECORD&rank=1&journal=J+FINANC

### ISI Web of Knowledge<sup>5M</sup>

#### Journal Citation Reports<sup>®</sup>

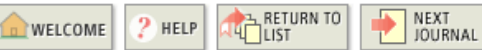

2014 JCR Social Science Edition

☆

#### $\mathbb O$  Journal: JOURNAL OF FINANCE

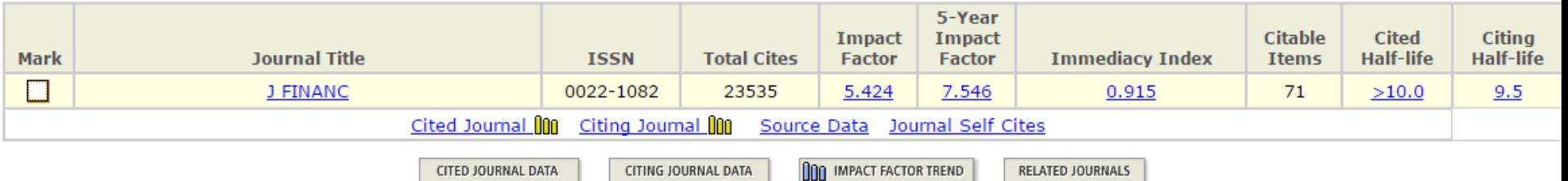

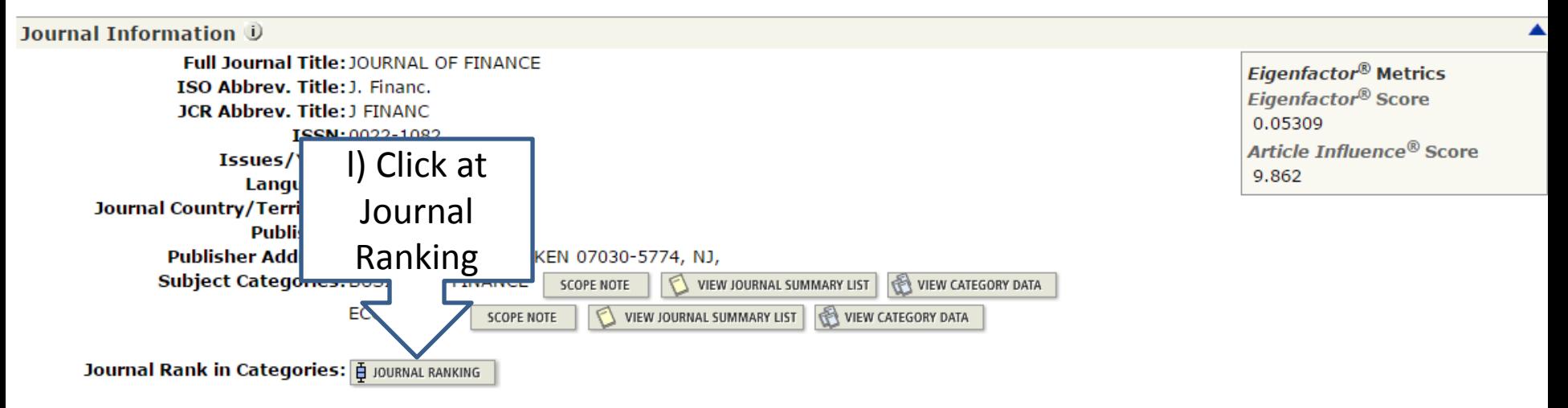

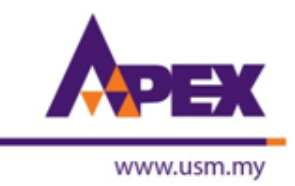

# STEP<sub>7</sub>

admin-apps.webofknowledge.com/JCR/JCR?RQ=IF\_CAT\_BOXPLOT&rank=1&journal=J+FINANC c

### ISI Web of Knowledge<sup>5M</sup>

#### Journal Citation Reports<sup>®</sup>

RETURN TO<br>JOURNAL  $2$  HELP WELCOME

**2014 JCR Social Science Edition** 

☆

### $\heartsuit$  Rank in Category: JOURNAL OF FINANCE

#### **Journal Ranking U**

For 2014, the journal JOURNAL OF FINANCE has an Impact Factor of 5.424.

This table shows the ranking of this journal in its subject categories based on Impact Factor.

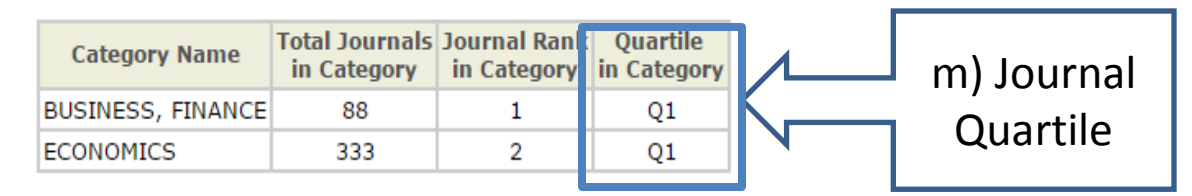

#### **Category Box Plot U**

For 2014, the journal JOURNAL OF FINANCE has an Impact Factor of 5.424.

This is a box plot of the subject category or categories to which the journal has been assigned. It provides information about the distribution of journals based on Impact Factor values. It shows median, 25th and 75th percentiles, and the extreme values of the distribution.

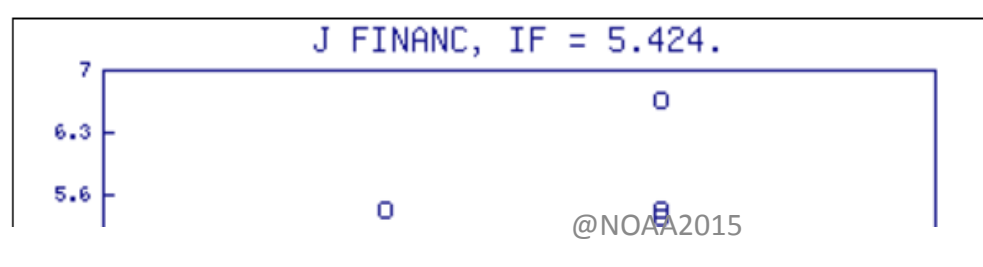